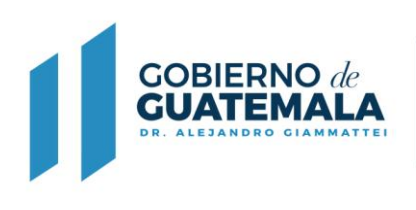

## **FORMULARIO DE CERTIFICADO DE MONTA O INSEMINACIÓN DE GANADO BOVINO Y EQUINO**

**Con base en lo que establece el Decreto Ley 461-67, Reglamento para el Registro Genealógico del Ganado.**

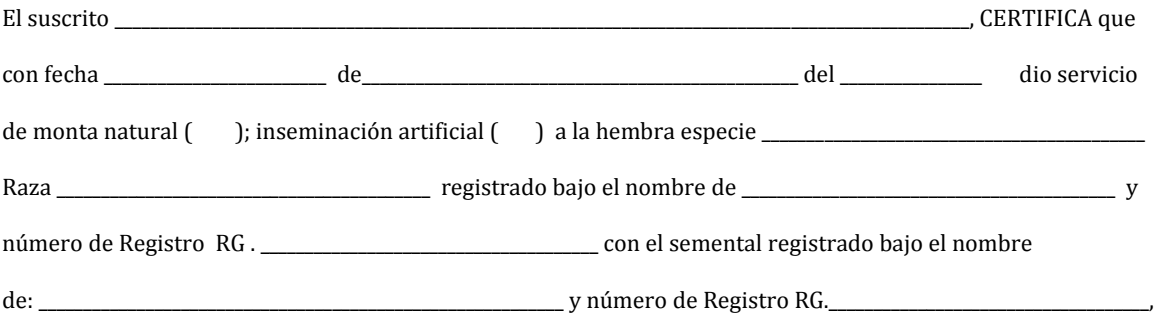

o Registro Genealógico de Asociación Internacionalmente Reconocida.

 **\_\_\_\_\_\_\_\_\_\_\_\_\_\_\_\_\_\_\_\_\_\_\_\_\_\_\_\_\_\_\_\_\_\_\_\_\_\_\_\_\_\_\_\_\_\_\_\_\_\_\_\_\_\_\_\_\_\_\_\_ Firma del criador/propietario del semental o del Técnico Inseminador**

Lugar y fecha de expedido

**Fotocopia de DPI. Cuando el caso lo amerite, se solicitará documentación adicional.**

 **DFRN-02-R-009**